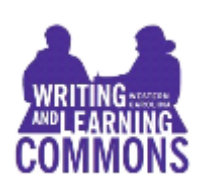

# **APA- Research Documentation American Psychological Association**

Belk 207 [https://tutoring.wcu.edu](https://walc.wcu.edu/) 227-2274 Call, visit us, or go online to make an appointment

This handout is designed to give you quick assistance with using APA rules for undergraduate papers at WCU. The information presented here is based on the *Publication Manual of the American Psychological Association*, *6th edition, 3rd printing* (Washington DC: APA 2009). We strongly encourage you to consult this manual for detailed questions. You can find a copy in the Writing and Learning Commons (Belk 207) and at Hunter Library's Reference Desk, or you can purchase your own copy from any bookseller. There are also many examples and detailed explanations on the APA website: [http://www.apastyle.org](http://www.apastyle.org/)

## **What is APA?**

"APA style" is the recognized style of the American Psychological Association. APA is used primarily in the social sciences, but it is common in many classes at WCU. APA guidelines cover more than just citations; APA provides rules on the structure, style, and look of a paper, including headings, tables, and research methods.

## **Formatting Your Paper**

Use 1-inch margins on all sides. APA recommends 12-point Times New Roman font.

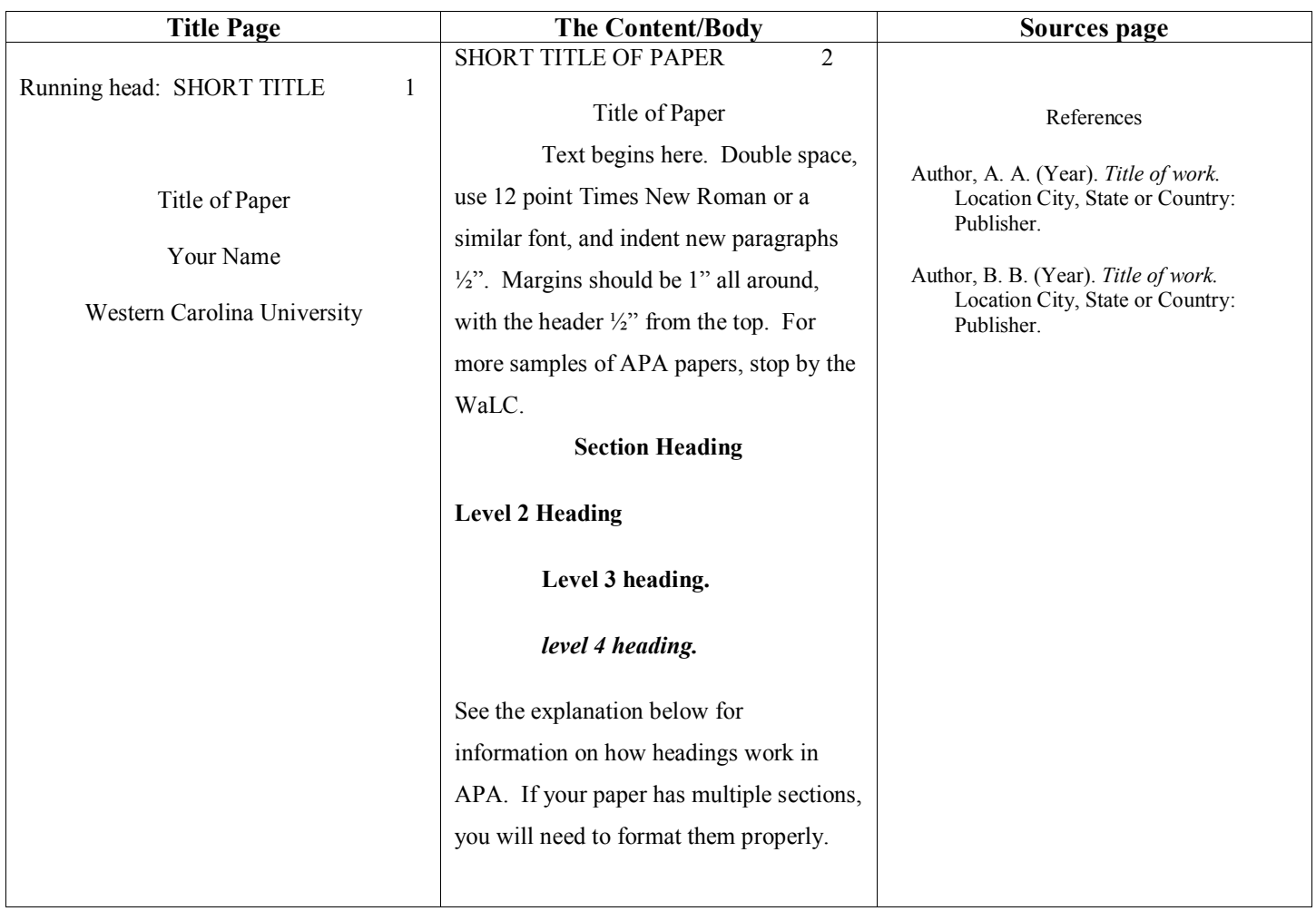

## **The Title Page** (See APA Manual p. 23)

A title page in APA should establish the "running head" and provide the page number, title, your name, and the class (and/or university) for which you wrote the paper. Some professors may ask you to include the date. Graduate-level papers and/or papers being submitted for publication may require an **author's note**. Information on author's notes can be found in the APA manual.

## **The Abstract** (See APA Manual p. 25)

An abstract is a summary of your paper. *For most undergraduate papers, abstracts are not required*. Ask your professor whether to include one. If you are required to write an abstract, it should appear on the second page, in block format, and be 150 to 250 words in length. For more information, consult the APA manual or visit the WaLC.

## **The Content/Body** (See APA Manual pp. 42-47)

After the title page (and the abstract, if you've been required to write one), your paper begins. Each page of your paper should have a running header and page number and should follow APA's formatting rules for headings, tables, etc. *Note that the header on the title page is not the same as the header in the rest of the paper.*

## **Headings** (See APA Manual p. 62)

APA recommends using headings to separate sections of a paper. Headings are particularly important in studies, proposals, and reports. The rules for headings in APA relate to the "level" of the section. In order to make sure you use headings effectively, try outlining your paper, or prioritizing ideas in your draft. It should be easy to tell major elements from minor points. *If you use headings, format them according to these rules:*

## *Level 1:* **Centered, Bold, Major Words are Capitalized**

Begin body text on the next line. Level 1 headings are sections like Methods, Results, and major elements. The title of the paper does *not* count as a heading. The term "Introduction" should *not* be used as a heading.

## *Level 2:* **Left Aligned, Bold, Major Words are Capitalized**

Begin body text on the next line. Level 2 headings are used for important/common subsections, such as the "Participants" in a Method (Level 1) section.

*Level 3:* **indented, bold, lowercase, with a period.** Begin body text after the period. Level 3 headings are part of the text of the paragraph. Only the first word is capitalized, as it would be in a new sentence.

**Level 4: indented, bold, italicized, lowercase, with a period.** Begin body text after the period. Level 4 headings are not very common in undergraduate and/or short papers.

Level 5: indented, italics, lowercase with a period. Begin body text after the period. Level 5 headings are rarely needed in undergraduate and/or short papers.

## **Tables and Figures** (See APA Manual p. 125, 150)

APA has *very* specific rules for visuals and tabulated data. For information regarding the design and the proper citation of tables, figures, or any other visual elements in your paper, refer to Chapter 5 of the sixth edition of the *Publication Manual of the American Psychological Association*.

## **Rules for References**

**NOTE:** Good research requires you to select your sources carefully and read them closely. Start by finding reliable, relevant sources. Develop an understanding of your topic, build your source list, and then start writing. Remember, the research always comes first! All sources should be included in a list at the end of your paper.

- Include a **digital object identifier (DOI)** if you have one. If not, APA prefers a link to the journal's homepage over the incredibly long URLs from databases. If no online journal link is available, the databases should give you a fixed URL or permalink to the article; provide that one instead. You can also provide a short link to the database (such as "http://eric.edu.gov") if that is the only option available to you. (See APA Manual p. 191)
- For online sources, provide **retrieval information.** Only use the date if the data on the page is subject to change, such as Wikis. (See APA Manual p. 192)
- For a passing reference to a web site in a text, just put the URL. No reference entry is needed. (See apastyle.org)
- Titles of books, websites, and articles are capitalized like sentences—only the first word of the title (and subtitle, if present) are capitalized. Periodicals are different; however, titles of journals, newspapers, and magazines should have all major words capitalized. Proper nouns are always capitalized. (See APA Manual p. 185)
- Center the word "References" at the top of the page, and **double-space** all entries. (See APA Manual p. 192)
- Use a **final period** at the end of each entry, EXCEPT when it ends with a Web address or DOI number. (See APA Manual p. 23)
- Use a **hanging indent** for each entry: first line flush with the left margin, subsequent lines indented ½ inch. In Microsoft Word, hanging indents are easy to set up. Highlight your source list, click on the Paragraph dialog box, then select "Special" under indents (or just use the ruler functions, if you know how). (See APA Manual p. 180)
- **Alphabetize the Reference list** by author's last name. (If there is no author, use the first significant word in the title.) Multiple references by the same author are arranged by year of publication, starting with the earliest. (See APA Manual p. 181)
- **Do not include first names of authors**. Use last names and initials instead. (Also, never refer to authors by their first names in the text of your paper.) All authors' names should appear like this: "**Smith, J. A.**" See the bullet above for more information on how to alphabetize your reference list. (See APA Manual p. 184)
- **Editors**. Many sources will have editors instead of authors. Follow the same rules as you would for listing authors, but remember to put "(Ed.)" after the editor's name, or "(Eds.)" if there is more than one editor. (See APA Manual p. 184)
- **Dates** are important. Use them! If a source does not have a date, **use "n.d." to indicate no date.** (See APA Manual p. 185)
- **Italics.** Titles of books, journals, newspapers, magazines, and websites are *always* italicized. Titles of chapters and articles are neither italicized nor enclosed within quotation marks. (See APA Manual p. 185)
- **APA does not recommend using indirect references**. Whenever possible, cite the original source, unless the source is unavailable or unusable. In the event that you do use an indirect reference, only list the text you are working with directly in the References page. Do not list the indirect reference on the Reference page. (See APA Manual p. 178)
- List authors in the order they appear in the original source. For **two authors**, separate names with an ampersand, like this: "Smith, A. & Jones, B.P." For **three to seven authors**, list in order, with an ampersand before the last author: "Smith, A., Jones, B. P., & Clooney, G." For more than seven authors, list the first six, then insert an ellipsis, then the last author's name. (See APA Manual p. 198)
- Use only the name of the publisher. Do not use terms like "Inc." or "Company." If a text has no publisher (e.g., a self-published Kindle book), use the word "Author" as the publisher's name. (See APA Manual p. 187)
- In general it is not necessary to include database information. (See APA Manual p. 192)
- Sources: Scholarly sources are easier to cite than informal ones. If you are having trouble with a citation, look for a more reputable source. For any academic paper, use library resources. Don't just "Google" your topic.

## **Reference List Examples**

Below are the basic formats and examples of sources often used in research papers.

### **Books (print)** (See APA Manual p. 202)

## **General format**

Author, A. A. (Year). *Title of work.* Location City, State or Country: Publisher.

### **Book with one author**

Debo, A. (2012). *The American H.D.* Iowa City, IA: University of Iowa Press.

### **Book with an editor**

Starnes, R. D. (Ed.) (2003). *Southern journeys: Tourism, history, and culture in the modern* 

*South*. Tuscaloosa : University of Alabama Press.

## **Book with more than one author/editor**

Wright, L. & Heffelfinger, E. (2010). *Visual difference: Postcolonial studies and intercultural cinema*. New York: Peter Lang.

## **Book with more than one edition (or a reprinted book)**

Martinez, D., Peterson, T., Wells, C., Hannigan, C. & Stevenson, C. (2011). *Technical writing: A* 

*comprehensive resource for technical writers at all levels* (Rev. ed.) [Nook book].

Retrieved fro[m http://www.barnesandnoble.com](http://www.barnesandnoble.com/)

**NOTE:** Classical works, such as the Bible or the Qur'an, should be cited in-text only!

### **Electronic, audio, and online books**

(See "Rules for References" for more information)

## **General format**

Author, A. A. (Year). *Title of work* [version or database]. Retrieved from [http://www.xxxxx](http://www.xxxxx/)

Author, A. A. (Year). *Title of work*. doi:xxxxx

### **Online version of print book**

Herzog, H. (2010). *Some we love, some we hate, some we eat* [Kindle Edition]. Retrieved from

[http://www.amazon.com](http://www.amazon.com/)

## **Electronic-only book (never published in print)**

Railsback, B. *A going concern* [Kindle Edition]. Retrieved fro[m http://www.amazon.com](http://www.amazon.com/)

### **Book on CD**

Woodrell, D. *Woe to live on: A novel* [Audio CD]. Retrieved from [http://www.amazon.com](http://www.amazon.com/)

### **Chapter or entry in a book**

## **General format**

Author, A. B. (Year). Title of chapter/entry. In B. Editor (Ed.), *Book title* (pp xx-xx.). Location: Publisher.

## **Chapter in a book**

Kinser, B. (2003). Mark Twain, Thomas Carlyle and shooting Niagara. In D.R. Sorensen, R.L.

Tarr (Eds.) *The Carlyles at home and abroad: Essays in honour of Kenneth J.* 

*Fielding* (pp. 113-124). Aldershot, Hampshire, England: Ashgate.

### **Entry or chapter in a book with NO AUTHOR**

Deadly nightshades. (2004). *Dictionary of common plants* (pp. 321-327). Boston, MA: Biology

Press.

## **Articles in Periodicals, Scholarly Journals, Newspapers, Etc.** (See APA Manual p. 198)

## **General format**

Author, A. A. & Author, C. C. (Year). Title of article. *Name of Periodical*, *vol no.*(issue no.), pp-pp.

**NOTE:** The **volume number** in an APA citation is an italicized *digit*. Do not include the term "Vol." or any words. Just include the number itself, in italics, after the name of the periodical. See examples below. **Issue numbers** should be included depending on how the periodical paginates its publication. If a journal continues paginating across issues, an issue number is not needed. If the journal begins each new issue with page 1, include an issue number in your citation. Getting this right may require some research. Consult the APA manual, or check other issues of the journal in question to determine whether issue numbers need to be included in your citation. **When in doubt**, include an issue number if you have one.

## **Article in print**

Mulligan, R.F. (2010). Emergent and instrumental institutions in English constitutional history. *Studies in Emergent Order*, *3*, 82-99.

## **Online article (or PDF based on a print source) with DOI (digital object identifier)**

Tanner, B.R., Kinner, D.A., Griffith, A.D., Young, R.S., & Sorrell, L.M. Presence of *Arundinaria gigantea* (river cane) on numerous non-wetland sites suggests improper ecological classification of the species. *Wetlands Ecology and Management, 19*(6), 521-532. doi: 10.1007/s11273-011-9233-3

## **Online article or PDF based on a print source, without DOI**

Gastle, B. (2003). Breaking the stained glass ceiling: Mercantile authority, Margaret Paston and Margery Kempe. *Studies in the Literary Imagination, 36*(1), 123-147. Retrieved from [http://www.sli.gsu.edu](http://www.sli.gsu.edu/)

### **Article in an Internet-only newsletter**

Tate, T.K. (2013, July 9). Student studies songbird mating, personality and paternity on campus.

*The Reporter*. Retrieved from [http://thereporter.wcu.edu](http://thereporter.wcu.edu/)

## **Online article with no author**

Women's basketball named to 2012-2013 WBCA Academic Top 25. (2013, July 13). *Western* 

*Carolina: The official site for Catamount Athletics.* Retrieved from

[http://www.catamountsports.com](http://www.catamountsports.com/)

## **Online article with no author and no date (e.g., wiki article)**

Wild Bill. (n.d.). In Wikipedia. Retrieved January 18, 2010, from

<http://en.wikipedia.org/index.phptitWBil078>

## **Entry in an online dictionary or reference work, no date and no author identified**

Augury. (n.d.). In Merriam-Webster's online dictionary (12th ed.). Retrieved from

<http://merrweb.com/augury>

### **General format**

Lastname, A. A. (Year). Title of review [Review of the book *Title of book*, by A. A. Bookauthor]. *Title of Periodical In Which Review Appears, xx*(xx), pp-pp.

## **Example**

Cruz, L. (2013). Taxation and debt in the early modern city. [Review of the book Taxation and debt in the early modern city, by J.I.Andrés Ucendo and M.Limberger, eds.] Economic History Review*, 66*(2), pp.672-673.

## **Government, Corporate, and Technical Reports** (See APA Manual p. 205)

## **General format**

Author, A. A. (Year). *Title of work* (Report No. xxx). Location City: Publisher [or URL].

## **Example**

Western Carolina University. (2012, October). *20/20 Vision Focusing Our Future.* Cullowhee: Western Carolina University.

#### **Other Research** (See APA Manual p. 206)

### **General format (presentation/poster)**

Presenter, A. A. (Year, Month). Title of paper. Paper/poster session presented at the meeting of

Organization Name, Location.

## **Example**

Adams, C.A. (2013, March). From Carl or Moloch to beyond: Communism and capitalism in Allen Ginsburg's *Howl.* Paper presented at the Graduate Research Symposium of Western Carolina University, Cullowhee, NC.

### **General format (thesis/dissertation)**

Author, A. A. (Year). *Title (Doctoral dissertation)*. Retrieved from Database. (Accession/Order No.) [*If unpublished:* Author, A. A. (year). Title (Unpublished doctoral dissertation). Name of Institution, Location.]

## **Example**

Perry, A. L. (2012). *Treading through swampy water: Graduates' experiences of the post-university* 

*transition* (Unpublished doctoral dissertation). University of Canterbury, Christchurch, New

Zealand.

**NOTE:** The WaLC **strongly** discourages using online dictionaries, wikis, and quotation sites in formal papers.

## **Audiovisual Sources** (See APA Manual p. 209)

## **General format for Motion picture or documentary**

Producer, A. A. (Producer), & Director, B. B. (Director). (Year)*. Title of motion picture* [Motion picture]. Country of Origin: Studio.

## **Example**

Diener, S. (producer) & Sholder, J. (director). (1987). *The Hidden* [Motion picture]. USA: Heron Communications.

#### **General format for Music recording**

Writer, A. (Copyright year). Title of song [Recorded by B. B. Artist if different from writer]. On *Title of album* [format]. Location: Label. (Date of recording if different from copyright date)

## **Example**

MacManus, D. P. (1978). Little triggers [Recorded by E. Costello] On *Trust* [CD] London, UK: Stiff Records.

## **General Format for Television series or broadcast**

Lastname, A. (Writer), and Lastname, B. (Director). (Year). Title of episode [Television series episode].

In C. Lastname (Executive Producer) *Title of show*. City: Distributor or studio.

## **Example**

Simon, S. (Presenter) & Rash, R. (Guest). (Feb. 16, 2013). 'Nothing Gold' stays long in

Appalachia. [Radio broadcast]. USA: NPR.

**NOTE:** For television, films, music, or other artistic or cultural works, cite the original or official recording whenever possible (instead of a Youtube video or indirect source).

### **General format for Online slide presentation**

Author, A. B.. (Year). *Title of Presentation* [PowerPoint slides]. Retrieved from [http://www.xxxx](http://www.xxxx/)

## **Example**

Writing and Learning Commons (2012). *Don't get testy! Improve your test preparation and test taking* 

*strategies* [PowerPoint slides]. Retreived from [https://wcu.blackboard.com](https://wcu.blackboard.com/)

## **General format for Audio Book**

Author, A. B. (Year). Book title [Recorded by B. B. Narrator; file format]. Retrieved from

[http://www.xxxx](http://www.xxxx/)

## **Example**

Herzog, H. (2010). *Some we love, some we hate, some we eat* [Recorded by M. Foster; Audible Audio

Edition]. Retrieved from [http://www.amazon.com](http://www.amazon.com/)

## **Websites** (See APA Manual pp. 187-191, 214)

**NOTE: APA considers many web sources unreliable**. Also, entire websites are rarely cited in APA. Instead, specific parts/sections should be cited individually. **Ask your instructor before using any non-scholarly online source.**

Author, A. B. (Date of publication). *Title of document*. Retrieved from [http://www.xxxx](http://www.xxxx/)

## **Specific section or page from a website**

Belcher, D.O. (2013). *Office of the Chancellor.* Retrieved from Western Carolina University website:

<http://www.wcu.edu/about-wcu/leadership/office-of-the-chancellor/index.asp>

### **Section of a web site with no date and/or no author**

GVU's 8th user survey. (n.d.). Retrieved August 8, 2000, fro[m http://www.cc.gatech.edu/gvu/survey-1997](http://www.cc.gatech.edu/gvu/survey-1997)

## **Online government document or report**

Western Carolina University. (2012, October). *20/20 Vision Focusing Our Future.* Retrieved from

[http://www.wcu.edu/WebFiles/PDFs/Strategic\\_Plan\\_2020.pdf](http://www.wcu.edu/WebFiles/PDFs/Strategic_Plan_2020.pdf)

# **E-mail, Interviews** *You* **Conduct, and Other Personal Communication** *Do not cite in reference list***.**

(See APA Manual p. 179)

## **In text only:**

(A. Author, personal communication, Month date, year.)

### **Example of Email discussed in text:**

The director stated the results were "disastrous but inaccurate" (A. Smith, personal communication, May 28, 2009).

### **Online posts (internet videos, message boards, blogs, etc.)** (See APA Manual p. 214)

## **General Format**

Author, A. A. (Year, Month Day). Post title [Description of form]. Retrieved from [http://www.xxxx](http://www.xxxx/)

## **Podcast**

Belt, T. (2011, September 21). *Cherokee Language 101.* [Audio Podcast]. Retrieved from

<http://itunes.wcu.edu/>

### **YouTube video**

Porter, J. (2012,November 11)."This is How We Roll" at BOA Grand National Semi-Finals [Video file].

Retrieved from <http://www.youtube.com/watch?v=-itBe-21L6c>

## **Blog post**

Lee, C. (2010, November 18). How to cite something you found on a web site in APA style [Web log

post]. Retrieved from [http://blog.apastyle.org](http://blog.apastyle.org/)

## **Wiki entry**

Citizenship & Civility (n.d.). Retrieved July 11, 2013 from the WCU wiki:

<http://fuji.wcu.edu/groups/citizenshipcivility20122013/>

**NOTE:** Wiki entries and undated websites must include a retrieval date. APA considers wiki unreliable.

## **In-Text (Parenthetical) Citations**

(See APA Manual pp. 169-192)

• All in-text citations must include the **author's name** and the **year** the source was produced. If a sentence contains a direct quote or paraphrase, the citation must include a **page number**. When the author's name is cited in the sentence, the date follows the name in parenthesis. When the author(s) is not named in the sentence, the name, date and page number (if applicable) go in parentheses at the end of the sentence. (See APA Manual p. 174)

Documentation within your paper gives credit for any direct quotations, paraphrases, or summaries from your sources. An in-text citation functions as a short, specific credit that corresponds to an entry on the References page, and vice versa. The position of the in-text citation shows exactly what information has come from that source.

**NOTE:** All in-text citations must include the **author's name** and the **year** the source was produced. If a sentence contains a direct quote or paraphrase, the citation must include a **page number**.

There are *two* forms of in-text citation:

- 1) **Author and date cited in sentence.** This is r**ecommended** the first time a source is mentioned or used. See the explanation of signal phrases below and the second column in the table on page 9. If a direct quote is being cited, a sentence citation must be followed by a parenthetical citation with a **page number** or location.
	- According to Stanford (1981), numerous differences are evident when participants . . .
	- Rogers and Graham (1989) dispute this finding...
	- Kwitzel (1976) noted that "humanistic values in literature, science, ethics and society cut across religious commitments and are common possessions of the culture" (p. 5).
	- Verbunt, Pernot, and Smeets (2008) offered that "the level ... seemed best explained by their mental health condition and less by their physical condition" (Discussion section, para. 1).

2) **All citation information in parentheses***.* The most common type of citation. In parenthetical citations all information appears at the end of the sentence/mention in parentheses.

- Research has shown that men and women use generic pronouns in different ways (Martyna, 1978).
- Thus, "the placebo effect disappears when behaviors are studied in this manner" (George, 1993, p. 276), but it depends which behaviors are being studied.

## **Signal Phrases**

In APA, signal phrases are used to introduce and discuss sources. Much like a cocktail party where you formally introduce your guests to one another, you should **introduce and discuss author(s) in the text of your paper***,*  particularly the first time they are mentioned or used. Consider these common signal verbs:

## Table 1 *Commonly used verbs in APA signal phrases*

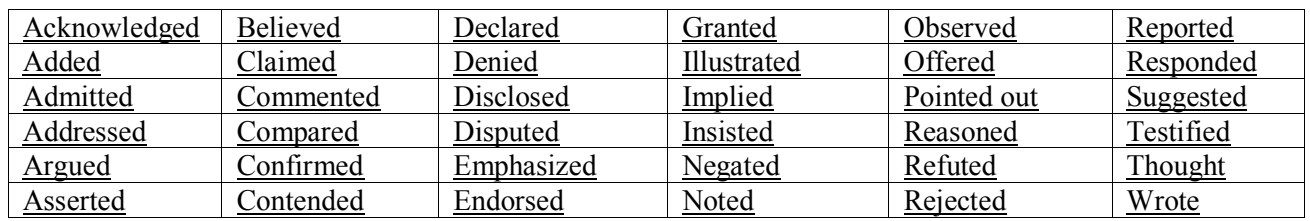

**Note:** Adapted from "Signal Phrases" by Capella University Writing Center, May 2009. Retrieved from <http://www.capella.edu/interactivemedia/onlineWritingCenter/downloads/handoutSignalPhrases2009.pdf>

Once you have introduced your sources, follow standard guidelines for in-text citations.

## Table 2 *Rules for In-text/Parenthetical Citations*

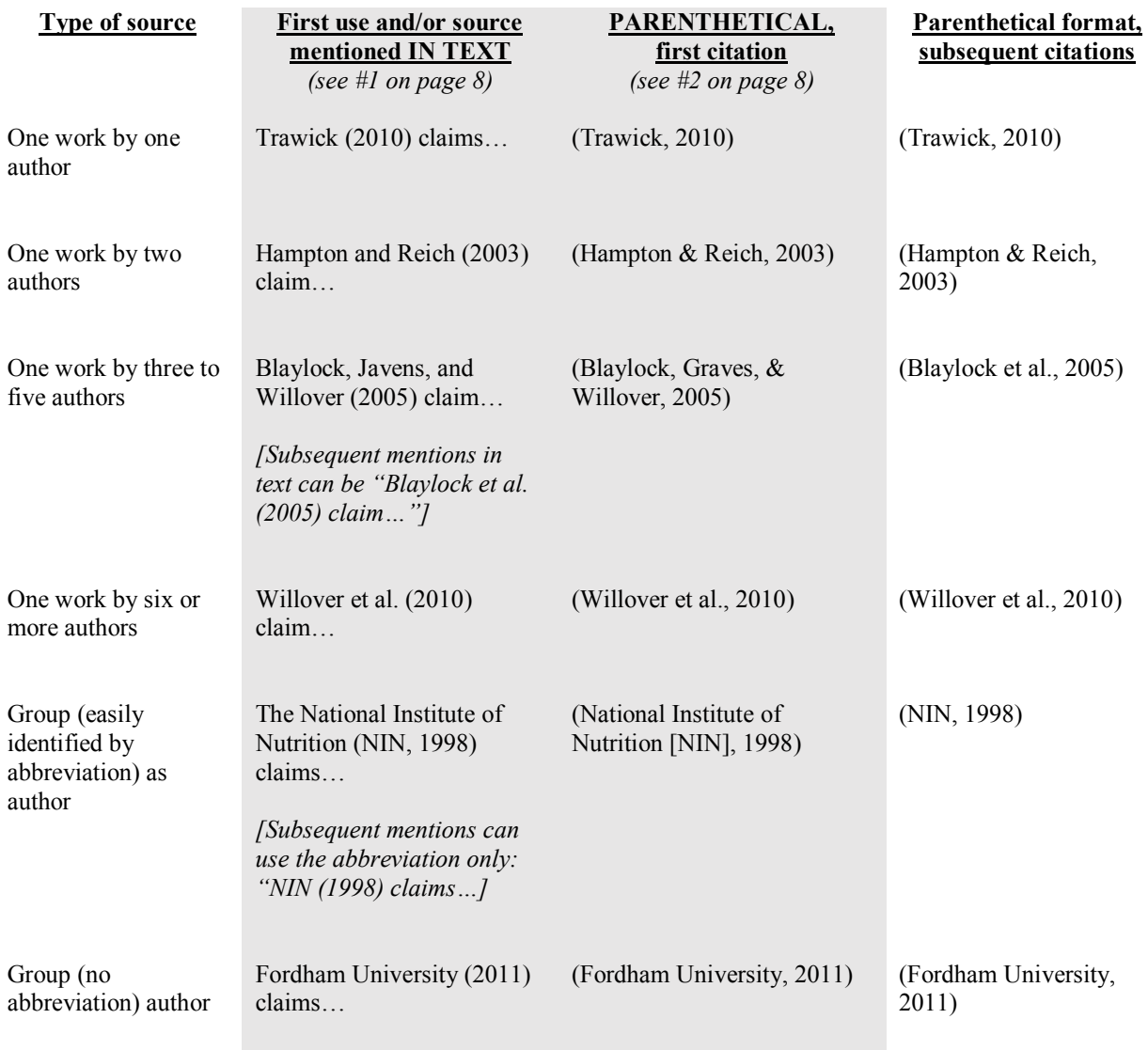

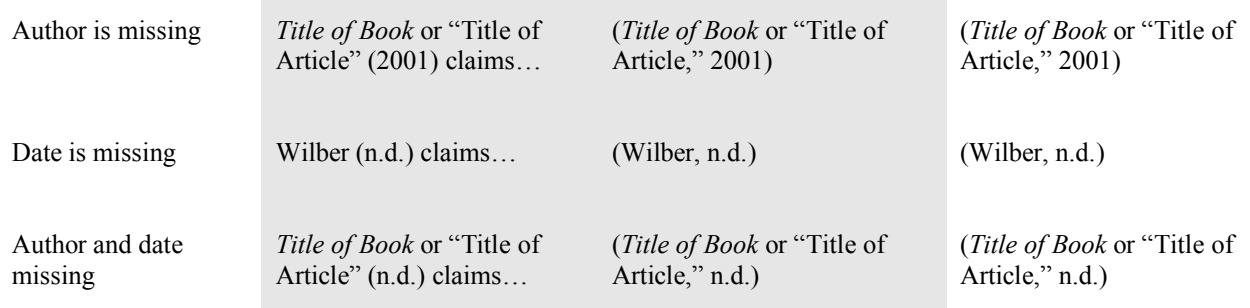

**NOTE:** Adapted from "Table 5.16. Sample Word Table" by the American Psychological Association, 2010, *Publication Manual of the American Psychological Association,* sixth edition, p. 177. Copyright 2010 by the American Psychological Association.

**NOTE:** If you use a **direct quote or paraphrase** from any source, the in-text citation must **include a page number**. For example: *Costello (2004) claimed that punk rock had had a "long honeymoon" (p. 75). Thus, other musicians felt "the need for darker beats" was ongoing (Cobain, 1991, p. 23).*

## **Exceptions to In-text Citation Rules**

**1) Direct quotes.**If you are citing a direct quote, the in-text citation **must include a page number** (or a location, if the original source is not paginated).

**2) Secondary or indirect references** to a source you do not actually have a copy of.

Seindenberg's subsequent study (as cited in Coltheart & Haller, 1997) found that…

**NOTE:** In the reference list, give **only the secondary source** (Coltheart & Haller), NOT the work cited within its text (Seindenberg). **APA does not recommend using indirect references**. Whenever possible, cite the original source, unless the source is unavailable or unusable.

**3) Block quotations** (quotations of 40 or more words). Block quotes are indented ½ inch from the regular text. No quotation marks are used for block quotes. See the example below.

In their groundbreaking study, Neto and Barros (2000) explain some of these effects:

As a result of these unmet needs, the individual experiences a variety of aversive affective states. Feelings

of loneliness are often situationally determined and tend to be short-lived. However, some people feel

loneliness in many different settings and so frequently that it comes to resemble an enduring personality

trait. (para. 3)

**NOTE**: In a block quotation, the period precedes the closing citation. **Use block quotes sparingly**.

**4) Emails/personal communication.** Emails, interviews, etc. are **not** cited in the reference list.

## **Plagiarism**

Plagiarism is representing the words or ideas of someone else's as one's own in any academic exercise. Whether intentional or unintentional, plagiarism can result in an "F" in the course and/or expulsion from the University as well as other financial sanctions. WCU's Academic Integrity Policy [\(http://academicintegrity.wcu.edu\)](http://academicintegrity.wcu.edu/),the

Western Carolina University Code of Student Conduct

[\(http://www.wcu.edu/WebFiles/PDFs/WCU\\_Code\\_of\\_Student\\_Conduct.pdf](http://www.wcu.edu/WebFiles/PDFs/WCU_Code_of_Student_Conduct.pdf)), and your instructor's syllabus outline the reporting and resolution process, and the various sanctions for plagiarism.